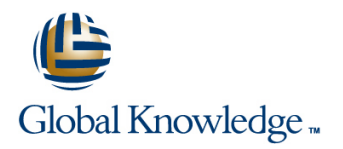

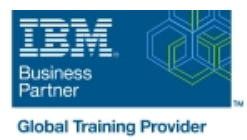

# **IBM SPSS Modeler Foundations (V18.2)**

**Duration: 2 Days Course Code: 0A069G**

#### Overview:

This course provides the foundations of using IBM SPSS Modeler and introduces the participant to data science. The principles and practice of data science are illustrated using the CRISP-DM methodology. The course provides training in the basics of how to import, explore, and prepare data with IBM SPSS Modeler v18.2, and introduces the student to modeling.

### Target Audience:

Data scientistsBusiness analystsClients who are new to IBM SPSS Modeler or want to find out more about using it

#### Objectives:

Please refer to course overview.

#### Prerequisites:

Knowledge of your business requirements

#### Content:

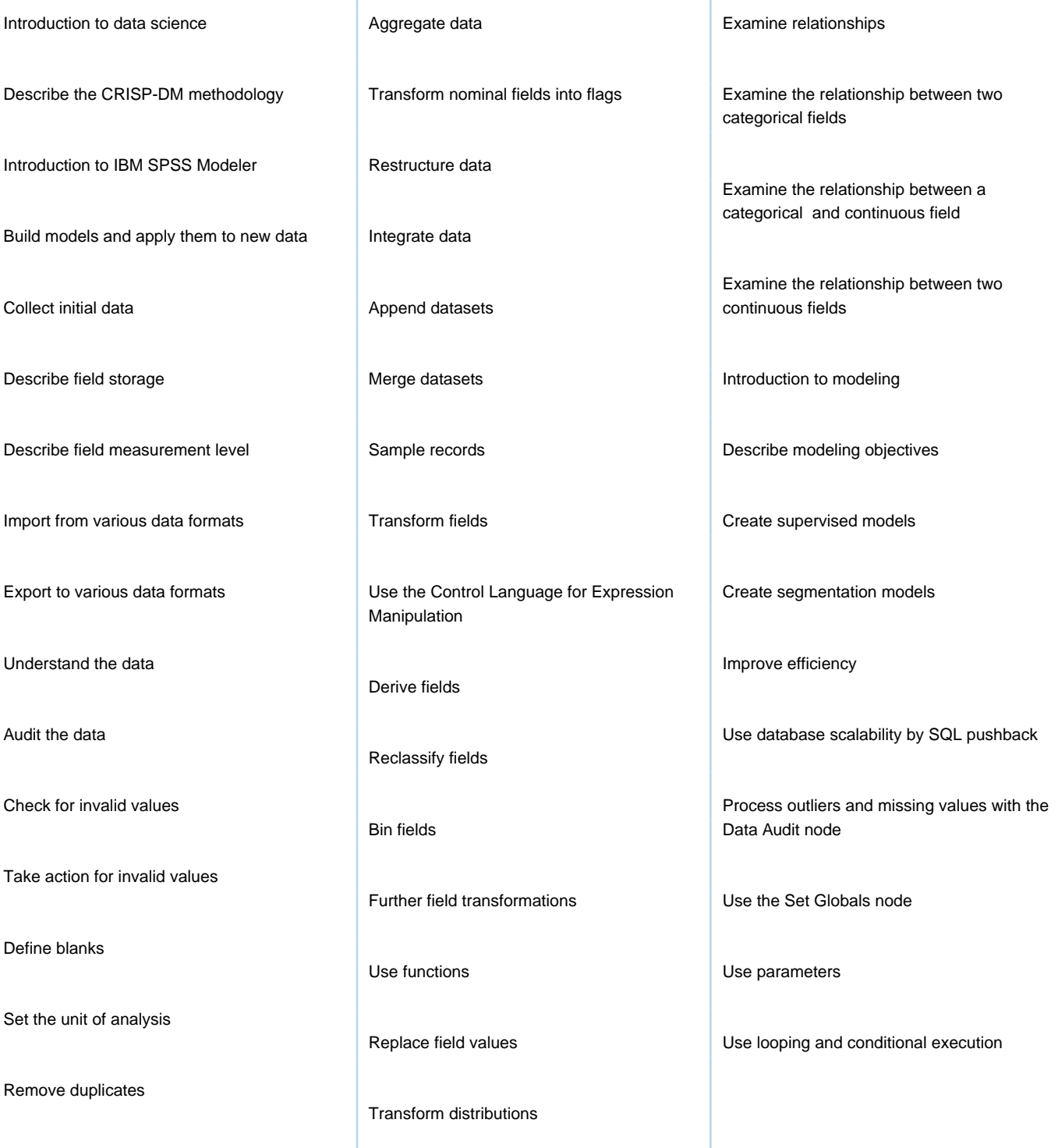

T.

## Further Information:

For More information, or to book your course, please call us on Head Office Tel.: +974 40316639

training@globalknowledge.qa

[www.globalknowledge.com/en-qa/](http://www.globalknowledge.com/en-qa/)

Global Knowledge, Qatar Financial Center, Burj Doha,Level 21, P.O.Box 27110, West Bay, Doha, Qatar